## Dodatok č. 1 k Zmluve o poskytovaní vzdelávacích služieb č. 7574/2009/1 uzatvorenej podľa ustanovenia § 269 ods. 2 a nasl. zákona č. 513/1991 Zb. Obchodný zákonník v znení neskorších predpisov (ďalej len "Obchodný zákonník")

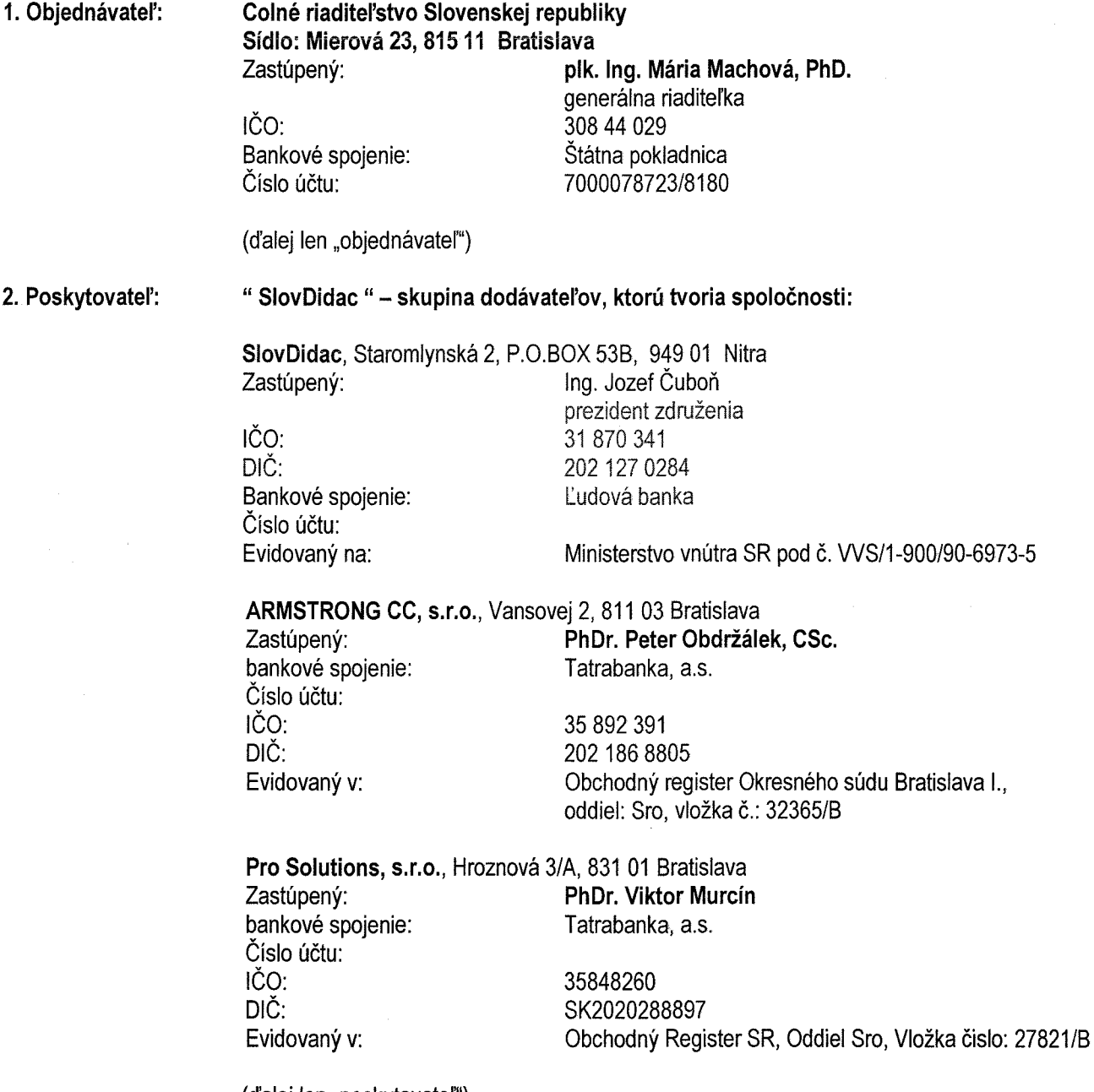

(d'alej len "poskytovateľ")

Zmluvné strany sa dohodli v súlade s článkom X. ods. 4 a článkom II. ods. 6 "Zmluvy o poskytovaní vzdelávacích služieb" č. 7574/2009/1 uzatvorenej podľa ustanovenia § 269 ods. 2 a nasl. zákona č. 513/1991 Zb. Obchodného zákonníka (ďalej len "Zmluva") na tomto dodatku č. 1, ktorým sa zmluva mení nasledujúco:

### Článok I.

- 1. V Clanku III "Organizacia a riadenie projektu "sa v bode 1. na zaciatok vklada nasledujuci text: "SlovDidac, Staromlynská 2, P.O.Box 53B, 949 01 Nitra je na základe plnomocenstva od dodávateľov Armstrong CC, spol. s r.o., Vansovei 2, 811 03 Bratislava a Pro Solutions, Hroznová 3/A, 831 01 Bratislava oprávnený komunikovať, prijímať pokyny a konať za skupinu dodávateľov vo veciach týkajúcich sa zabezpečenia plnenia Zmluvy o poskytovani vzdelavacich sluzieb C. 7574/2009/1.
- 2. V článku III. "Organizácia a riadenie projektu" v poslednom odseku bodu 2 sa za slová "kľúčového experta splnomocneného zástupcu" dopĺňajú slová " a odborného garanta pre aktivitu ".
- 3. V článku IV. "Cena a platobné podmienky" v bode 2 sa mení sadzba DPH z "19%" na "20 %" Zmluvné strany sa dohodli, že zvýšenie sadzby DPH nemá vplyv na konečnú sumu. Cena v EUR vrátane DPH sa mení z "2 200 632,31 EUR" na 2 200 540,31 "slovom: dva milióny dvesto tisíc päťstoštyridsať EUR tridsaťieden centov" V bode 6. sa za prvú vetu vkladá veta "Faktúry budú označené identifikačnými údajmi pre projekty ITMS 27140130058 a ITMS 27130330007".
- 4. V clanku V. "Casovy harmonogram a miesto plnenia" sa v bode 1 meni datum na: ,,30.09.2012".

## Článok II.

Príloha č. 1 k zmluve o poskytovaní vzdelávacích služieb č. 7574/2009/1 sa mení nasledujúco:

### 1. V aktivite: "Zvyšovanie jazykových vedomostí a zručností colníkov pracujúcich s agendou EÚ"

- a. V časti "Poskytovateľ organizačne zabezpečuje a realizuje celú aktivitu." sa nahrádza "B1" slovom "A2".
- b. V časti "Zabezpečenie ubytovania a stravovania" na koniec prvej vety sa dopĺňa text: "(4 skupiny 1 3 osoby, 8 skupin 2az 6 os6b)".
- c. V časti "Cenová kalkulácia" sa ruší stĺpec "jednotková cena bez DPH v €"
- d. V časti "Cenová kalkulácia" sa mení názov stĺpca "jednotková cena s DPH v €" na "jednotková cena v €"
- e. V časti "Cenová kalkulácia" sa rušia stĺpce "Cena spolu bez DPH v €" a "DPH"
- f. V časti "Cenová kalkulácia" sa mení názov stĺpca "cena spolu s DPH v €" na "cena spolu v €"
- g. V časti "Cenová kalkulácia" sa ruší stĺpec "Max. limit"
- 2. V aktivite: "Anglický jazyk pre oblasť RIF"
	- a. V časti "Poskytovateľ organizačne zabezpečuje a realizuje celú aktivitu." sa 3 odstavec nahrádza nasledujúcim znením: "Aktivita je určená pre 20 účastníkov vzdelávania rozdelených do 4 skupín (4 skupiny od 3 do 7 osôb) x 13 kurzov (sústredení); každý kurz bude trvať 3 dni (tri po sebe nasledujúce dni v jednom týždni) á 8 hodín; v celkovom rozsahu 312 h/účastníka a 108 h individuálnych konzultácií/účastníka, celkovo 420 absolvovaných hodín na účastníka prezenčnou formou a 200 hodín elearningovou formou/skupinu."
	- b. V časti "Zabezpečenie vzdelávania" sa pod "Formou realizácie" mení posledná veta na "Individuálne konzultacie: 12h/skupinu medzi 13-timi kurzami 9 krat = 108 hod. individualnych konzultacii/skupinu"
	- c. V časti "Zabezpečenie vzdelávania" sa pod "Rozsahom vyučby" sa mení posledná veta na "Individuálne konzultácie: 12h/skupinu medzi intenzívnymi jazykovými kurzami 9x12 = 108 hod. individuálnych konzultácií/skupinu to znamená celkom na aktivitu 432 hodín individuálnych konzultácií (4 skupiny/108 hod. na skupinu) Celkovo 420 hodín na účastníka"
	- d. V časti "Cenová kalkulácia" sa ruší stĺpec "jednotková cena bez DPH v €"
	- e. V časti "Cenová kalkulácia" sa mení názov stĺpca " jednotková cena s DPH v €" na "jednotková cena v €"
	- f. V časti "Cenová kalkulácia" sa rušia stĺpce "Cena spolu bez DPH v €" a "DPH"
	- g. V časti "Cenová kalkulácia" sa mení názov stĺpca "cena spolu s DPH v €" na "cena spolu v €"
	- h. V časti "Cenová kalkulácia" sa ruší stĺpec "Max. limit"
- 3. Vaktivite "Anglický jazyk pre colníkov na východnej hranici" sa mení názov aktivity na "Anglický jazyk pre colnikov, prioritne pre colnikov na vychodnej hranici"
	- a. V celej aktivite sa mení počet účastníkov z "128" na "160", mení sa počet skupín zo "16" na "20".
	- b. V časti "Zabezpečenie vzdelávania" pod názvom "Forma realizácie" sa mení počet kurzov za aktivitu z ,,240" na ,,300"
	- c. V časti "Zabezpečenie vzdelávania" pod "Rozsahom vyučby" sa mení počet individuálnych hodín na aktivitu z ,,1440" na ,,1800"
	- d. V časti "Zabezpečenie vzdelávania" pod "Miestom konania" sa slová "priestory Colného úradu Michalovce" nahrádzajú slová "Priestory colnej správy SR".
	- e. V častiach "Zabezpečenie literatúry" a "Zabezpečenie školiacich potrieb" a "Cenová kalkulácia" sa menia všetky počty kusov resp. jednotiek zo "128" na "160", menia sa zo "16" na "20" a menia sa z "32" na "40".
	- f. V časti "Cenová kalkulácia" sa ruší stĺpec "jednotková cena bez DPH v €"
	- g. V časti "Cenová kalkulácia" sa mení názov stĺpca " jednotková cena s DPH v €" na "jednotková cena v €"
	- h. V časti "Cenová kalkulácia" sa rušia stĺpce "Cena spolu bez DPH v €" a "DPH"
	- i. V časti "Cenová kalkulácia" sa mení názov stĺpca "cena spolu s DPH v €" na "cena spolu v €"
	- j. V časti "Cenová kalkulácia" sa ruší stĺpec "Max. limit"
	- k. V časti "Cenová kalkulácia" v čísle položky 1 sa mení "počet jednotiek" z "240" na "300"
	- I. V časti "Cenová kalkulácia" sa mení cena spolu v €
		- i. v čísle položky 1 zo "128 880.00"na "161 100.00"
		- ii. v čísle položky 2 zo "47 232,00"na "59 040,00"
		- iii. v riadku "VZDELÁVANIE" z "185 112.00" na "229 140.00"
		- iv. v čísle položky 4 z "2 278,40" na "2 848,00"
		- v. v čísle položky 5 z 1 100,80, na "1376,00"
		- vi. v čísle položky 6 z "137,60" na "172,00"
		- vii. v čísle položky 7 z "5120.00" na "6 400.00"
		- viii. v riadku "LITERATÚRA" z "8636,80" na "10 796,00"
		- ix. v čísle položky 8 z "2816,00" na "3 520,00"
		- x. v cislach polozkach 9,10,11,12 z ,,25,60" na ,,32,00"
		- xi. v čísle položky 13 z "140.80" na "176.00"
		- xii. v riadku "SKOLIAGE POTREBY z "3059,20 na ,,3 824,00"
		- xiii. v riadku SPOLU ZA AKTIVITU z ,,196808,00" na ,,243 760,00"
- 4. V aktivite "Rozvojový program pre colníkov a zamestnancov colnej správy SR v riadiacich pozíciách" sa v celej aktivite mení rozsah 11 skupín, a to "11 skupín (každá skupina od 8 do 15 osôb)" nahrádza "11 skupín (kazda skupina od 7 do 15 os6b)"
	- a. V časti "Spôsob realizácie projektu vzdelávania" pod nadpisom "Zabezpečiť prezenčnú formu výučby" v odseku "Náhradné plnenia" sa na koniec vety vkladá text "a to aj v skupinách vytvorených podľa zmluvy C. 7574/2009/2"
	- b. V časti "Zabezpečenie školiacich potrieb" sa v položke "Kopirovací papier" mení "40 balení" na "20 balení"
	- c. V časti "Cenová kalkulácia" sa ruší stĺpec "jednotková cena bez DPH v €"
	- d. V časti "Cenová kalkulácia" sa mení názov stĺpca " jednotková cena s DPH v €" na "jednotková cena v €"
	- e. V časti "Cenová kalkulácia" sa rušia stĺpce "Cena spolu bez DPH v €" a "DPH"
	- f. V časti "Cenová kalkulácia" sa mení názov stĺpca "cena spolu s DPH v  $\epsilon$ " na "cena spolu v  $\epsilon$ "
	- g. V časti "Cenová kalkulácia" sa ruší stĺpec "Max. limit"
	- h. V časti "Cenová kalkulácia" sa mení
		- i. v čísle položky 14 počet jednotiek z "40" na "20" a cena spolu v € z "400,00" na "200,00"
		- ii. v riadku "Školiace potreby" sa mení cena spolu v € z "11 637,10" na "11 437,10"
		- iii. v riadku "SPOLU ZA AKTIVITU" (položka 1 22): sa mení cena spolu v € z "432 664.10" na ,,432 464,10"
- 5. V aktivite "E-vzdelávanie v colníctve" sa v celej aktivite mení počet elektronických modulov, modulov, kurzov, ktoré sú synonymá z "22" na "25"
	- a. V celei aktivite sa mení sa rozsah skupiny a to z "15-25 účastníkov" na "10-25 účastníkov"
	- b. V časti "Zabezpečenie vzdelávania" druhý odsek prvá veta sa nahrádza nasledujúcou vetou "Tvorba materiálov pre e-výuku - na 25 kurzov v prostredí Moodle spolu 2500 hod."
	- c. V časti "Zabezpečenie vzdelávania" pod ""Tvorbou materiálov pre e-výuku" sa do:
		- i. v daňovej oblasti vkladá pred "Základy daňového konania zákon 511/1992 Zb." vkladá názov nového modulu a to "Úvod do spotrebných daní".
		- ii. v oblasti "Úvod na prípravu povolania" sa vkladajú do odrážok názvy modulov a to "Základná priprava na výkon služby", "Priebežné vzdelávanie" a "Strelecká priprava".
	- d. V časti "Zabezpečenie vzdelávania" pred nadpis "Administrácia informačného systému:" sa vkladá veta " Správa a údržba IS - počas tvorby elektronických kurzov a e-výučby je v rozsahu 1 298 hod.
	- e. V časti "Zabezpečenie vzdelávania" odseku "Cena za administráciu" sa nahrádza "1 060 hodín" za "1 298 hodín"
	- f. V časti "Zabezpečenie školiacich potrieb" sa odstraňuje text: "USB kľúč Flash disk min. 4 GB Extemé cipove pamate urcene na rYchly a pohodlny pristup k udajom, zalohovanie a prenos dat. Pripojenie k PC cez USB 1470 ks"
	- g. V časti "Zabezpečenie techniky" sa za prvú vetu vkladá text: "USB kľúč Flash disk min. 4 GB Externé čipové pamäte určené na rýchly a pohodlný prístup k údajom, zálohovanie a prenos dát. Pripojenie k PC cez USB 1470 ks"
	- h. V časti "Cenová kalkulácia" sa ruší stĺpec "jednotková cena bez DPH v €"
	- i. V časti "Cenová kalkulácia" sa mení názov stĺpca " jednotková cena s DPH v €" na "jednotková cena v €"
	- j. V časti "Cenová kalkulácia" sa rušia stĺpce "Cena spolu bez DPH v €" a "DPH"
	- k. V časti "Cenová kalkulácia" sa mení názov stĺpca "cena spolu s DPH v €" na "cena spolu v €"
	- I. V časti "Cenová kalkulácia" sa ruší stĺpec "Max. limit"
	- m. V časti "Cenová kalkulácia" sa mení
		- i. v riadku "VZDELÁVANIE" sa mení cena spolu v  $\epsilon$  z "379 895.00"na "405 906.00"
		- ii. v čísle položky 1 sa mení počet jednotiek na "24" a cena spolu v €" z "95445.00" na ..109 080.00"
		- iii. v čísle položky 3 sa mení počet jednotiek na "1 298" a mení sa cena spolu v € z ,,55 120,00" na ,,67496,00"
		- iv. položka č. 10 sa premiestňuje pod "POTREBNÉ VYBAVENIE"
		- v. v riadku "ŠKOLIACE POTREBY" sa mení cena spolu v € z "42 722,00" na "23 465,00"
		- vi. v riadku "POTREBNÉ VYBAVENIE" sa mení cena spolu v € z "11 600" na "30 857.00"
		- vii. v riadku "SPOLU ZA AKTIVUTU (položka 1–14):" sa mení cena spolu v € z "434 217.00" na ,,460 228,00"
- 6. RIADENIE PROJEKTU "Zvyšovanie profesijných, manažérskych a jazykových vedomostí a zručností colníkov a zamestnancov colnej správy pre celé územie SR s výnimkou Bratislavského kraja"
	- a. V časti "Cenová kalkulácia" sa ruší stĺpec "jednotková cena bez DPH v €"
	- b. V časti "Cenová kalkulácia" sa mení názov stĺpca " jednotková cena s DPH v €" na "jednotková cena v €"
	- c. V časti "Cenová kalkulácia" sa rušia stĺpce "Cena spolu bez DPH v €" a "DPH"
	- d. V časti "Cenová kalkulácia" sa mení názov stĺpca "cena spolu s DPH v €" na "cena spolu v €"
	- e. V časti "Cenová kalkulácia" sa ruší stĺpec "Max. limit"
	- f. V časti "Cenová kalkulácia" sa mení:
		- i. v číslach položiek 9,14,15,16,17,18,26,28 sa mení počet jednotiek na "0" a tiež cena spolu v € sa mení na "0"
		- ii. v riadku "RIADENIE" sa mení cena spolu v € z "392 400,00" na"323 000,00"
		- iii. v čísle položky 1 sa mení počet jednotiek na "3280" a cena spolu v € z "226 800,00" na ,,183 680,00"
		- iv. v čísle položky 2 sa mení počet jednotiek na"3870" a cena spolu v  $\epsilon$ " z 165600.00" na "139 320,00"
		- v. v riadku "OZNAČENIE PROJEKTU" sa mení cena spolu v € z "3220,00" na "2 615,00"
- vi. v riadku "MATERIÁL NA ZABEZPEČENIE PUBLICITY" sa mení cena spolu v € z "46 838,61" na 43 988.61"
- vii. v čísle položky 10 sa mení počet jednotiek na "3 588" v cena spolu v € sa mení z "700,00" na .717,60"
- viii. v čísle položky 50 sa mení jednotková cena a cena spolu za v  $\epsilon$  z "15 300,00" na "13 300,00"
- ix. v riadku "SPOLU za riadenie, monitoring, označenie projektu a publicita (položka 1 50)" sa mení cena spolu v  $\epsilon$  z .446 193,61" na .373 338,61"

#### 7. V rekapituálcii

- a. V časti "Rekapitulácia" sa rušia stĺpce "Cena spolu bez DPH v €" a "DPH v €"
- b. V časti "Rekapitulácia" sa rušia stĺpce "Max. limit" a posledný stĺpec, v ktorom sú znázornené rozdiely.
- c. V čísle položky 3 sa mení názov "Anglický jazyk pre colníkov na východnej hranici" na "Anglický jazyk pre colnikov, prioritne na vychodnej hranici"
- d. v čísle položky 3 sa mení cena spolu v € z "196 808,00" na "243 760,00"
- e. v čísle položky 4 sa mení cena spolu v € z .432 664.10 na .432 464.10 °
- f. v čísle položky 5 sa mení cena spolu v $\epsilon$ z "434 217,00" na "460 228,00"
- g. v čísle položky 6 sa mení cena spolu v € z .446 193.61 " na .373 338.61"
- h. v riadku "SPOLU (položka 1 6)" sa mení cena spolu v  $\epsilon$  na "2 200 540,31"

# Článok III.

- 1. Tento dodatok tvorí nedeliteľnú súčasť Zmluvy o poskytovaní vzdelávacích služieb č. 7574/2009/1 uzatvorenej podľa ustanovenia § 269 ods. 2 a nasl. zákona č. 513/1991 Zb. Obchodný zákonník v znení neskorších predpisov (ďalej len "Obchodný zákonník"). Všetky ostatné ustanovenia predmetnej zmluvy zostávajú v platnosti.
- 2. Tento dodatok nadobúda platnosť dňom jeho podpísania obidvoma zmluvnými stranami a účinnosť dňom nasledujúcim po dni jeho zverejnenia na webovom sídle Colného riaditeľstva SR.
- 3. Tento dodatok je vyhotovený v šiestich rovnopisoch, z ktorých dva dostane dodávateľ a štyri objednávateľ.

 $\mathcal{A}_1$ 

V Bratislave, dna ............................................ .

V Bratislave, dňa ...............09 SEP 2011...

Staromlynská 2.<br>P. O. BOX 53 B. 949 01 NITRA  $100:31.870.34$ 

Za poskytovateľa: (meno, priezvisko a funkcia opráv. osoby)

SlovDidac, Staromlynska 2, PO BOX 53b, 949 01 Nitra Zastúpený: Ing. Jozef Čuboň – prezident združenia

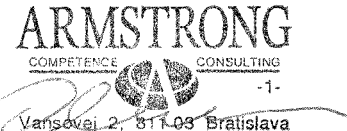

ARMSTRONG CC, s.r.o.Vansovej 2, 811 03 Bratislava Zastúpený: PhDr. Peter Obdržálek, CSc. - konateľ

Pro Solutions, s.r.o. Hroznová 3/A, 831 01 Bratislava Zastúpený: Mgr. Viktor Murcín - konateľ

Pro Solutions s.r. Hroznová 3/A, 831 01 Bratislava ⁄ന IČO: 35 848 260 IČ DRH: SK2020268897

**COLNÉ RIADITELSTVO SR** Mierová 23 11 BRATISLAVA 815  $-$  RO  $-$ 

Za objednávateľa: generálny riaditeľ CR SR

plk. Ing. Maria Machova, PhD.